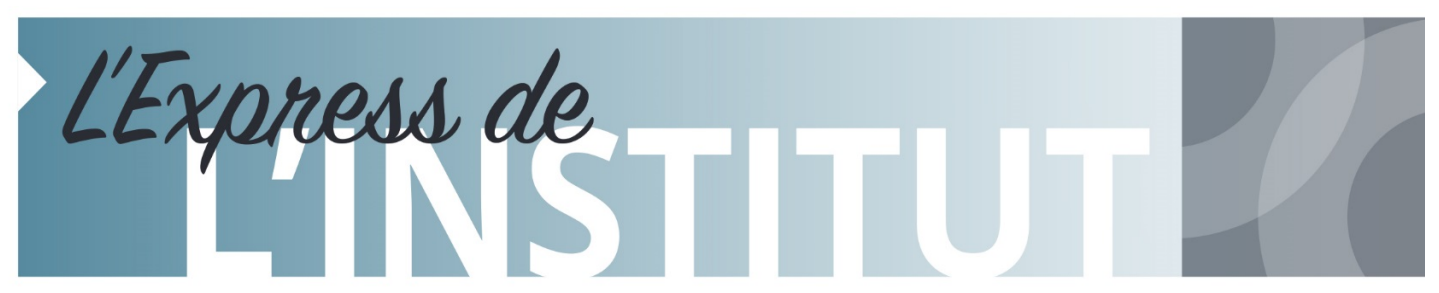

*Institut universitaire de cardiologie et de pneumologie de Québec - Université Laval*

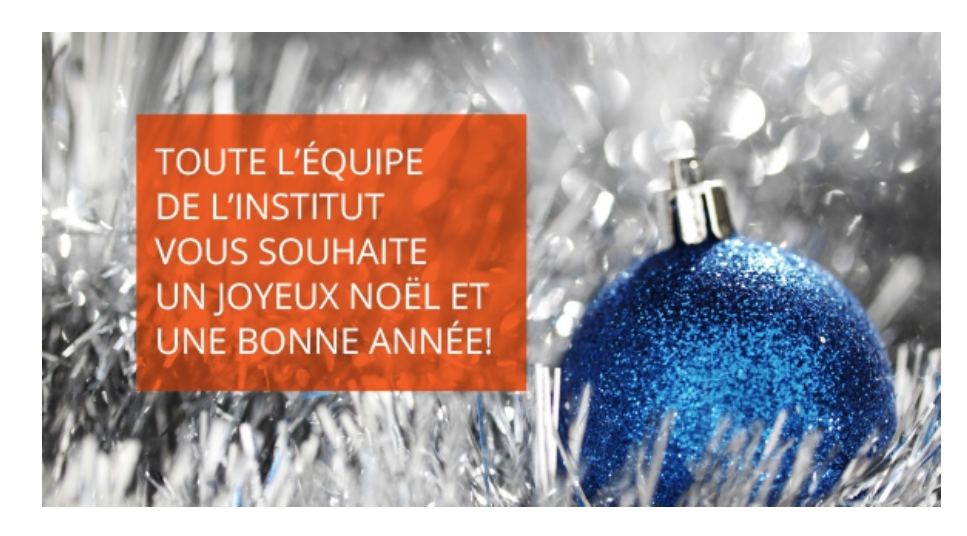

# **EN MANCHETTES DANS CE NUMÉRO DU 20 DÉCEMBRE 2017**

- **[Événements](#page-0-0) et activités**
- **Nominations et recrutement**
- **[Info-travaux](#page-1-0)**
- **Babillard**

# **ÉVÉNEMENTS ET ACTIVITÉS**

### <span id="page-0-0"></span>**LANCEMENT OFFICIEL DU SLOGAN ET DE LA PROGRAMMATION DES FÊTES DU CENTENAIRE**

A eu lieu **les 13 et 14 décembre derniers** à la cafétéria, lors du repas de Noël des employés, sous le charme envoûtant de la chorale, le **lancement officiel du slogan et de la programmation** des fêtes du centenaire de l'Institut : *« Un siècle de passion et d'innovations »***.**

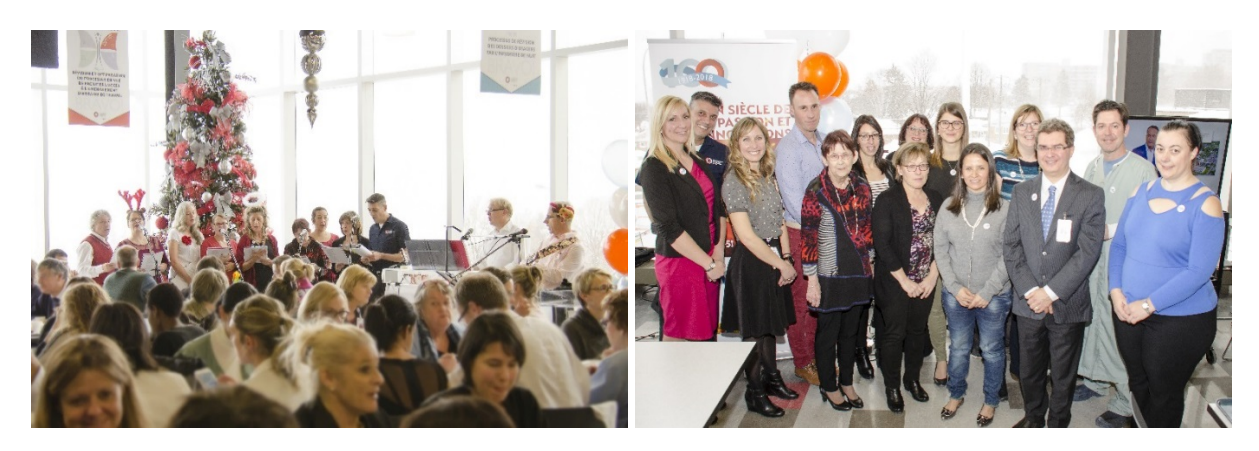

Veuillez cliquer sur les liens ci-dessous pour :

- prendre connaissance de la programmation officielle qui sera bonifiée au cours des prochaines semaines : <http://iucpq.qc.ca/sites/default/files/programmationfetescentenaireversion13dec2017.pdf>
- visionner la vidéo de monsieur Pierre Jobin, porte-parole officiel des festivités du centenaire : <https://www.youtube.com/watch?v=oRhAhZw-I1Y>
- lire le communiqué de presse concernant la participation de monsieur Pierre Jobin : [http://iucpq.qc.ca/sites/default/files/communiquepressepierrejobin\\_13dec2017\\_final.pdf](http://iucpq.qc.ca/sites/default/files/communiquepressepierrejobin_13dec2017_final.pdf)
- commander en ligne un objet promotionnel : [www.formulaires.zone.coop/?page\\_id=2585](http://www.formulaires.zone.coop/?page_id=2585)

*L'ÉQUIPE DU COMITÉ ORGANISATEUR DES FÊTES DU CENTENAIRE*

<span id="page-1-0"></span>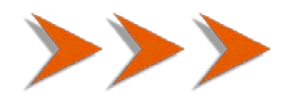

# **INFO-TRAVAUX**

# **FERMETURE DES FENÊTRES**

Mesdames, Messieurs,

Avec l'arrivée des températures froides de l'hiver, nous désirons vous rappeler qu'il est très **important de vous assurer que vos fenêtres soient fermées** lorsque vous quittez votre service.

Par le passé, en raison de fenêtres qui sont restées ouvertes après votre départ, nos bâtiments et certains équipements ont subi des dommages majeurs qui ont causé des bris de service importants et occasionné des coûts significatifs en réparation.

*L'ÉQUIPE DES INSTALLATIONS MATÉRIELLES VOUS SOUHAITE UN JOYEUX TEMPS DES FÊTES!*

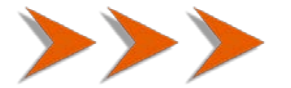

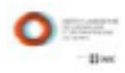

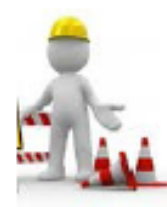

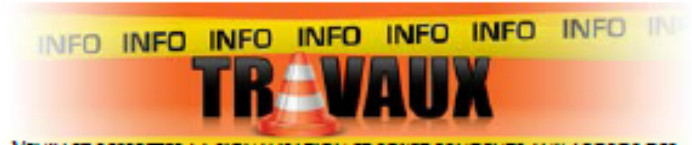

VEUILLEZ RESPECTER LA SIGNALISATION ET SOVEZ PRUDENTS AUX ABORDS DES **CHANTIERS** 

#### MIS À JOUR LE 18 DÉCEMBRE 2017

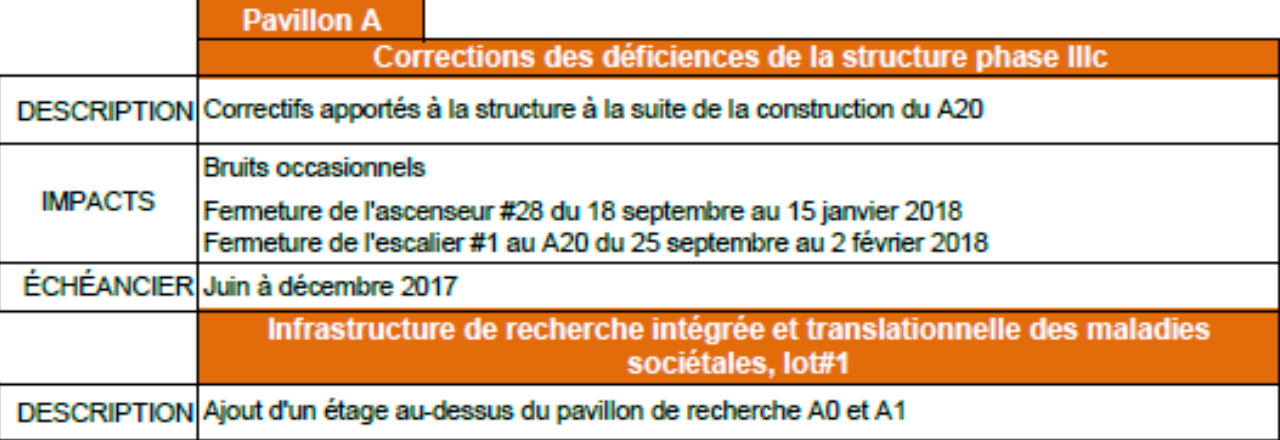

IMPACTS Réduction des places de stationnement du parc A

ÉCHÉANCIER de novembre 2017 à juin 2018

**Pavillon C** 

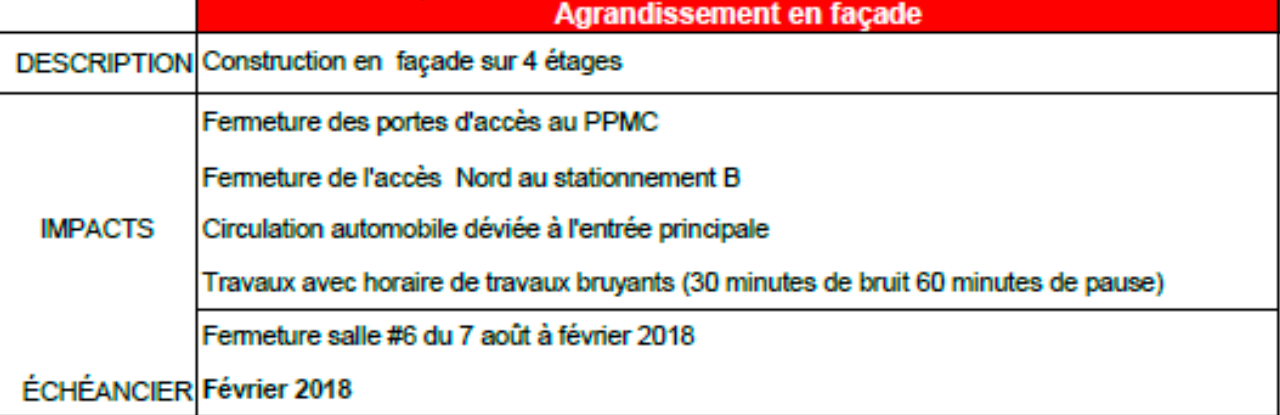

**Pavillon R** 

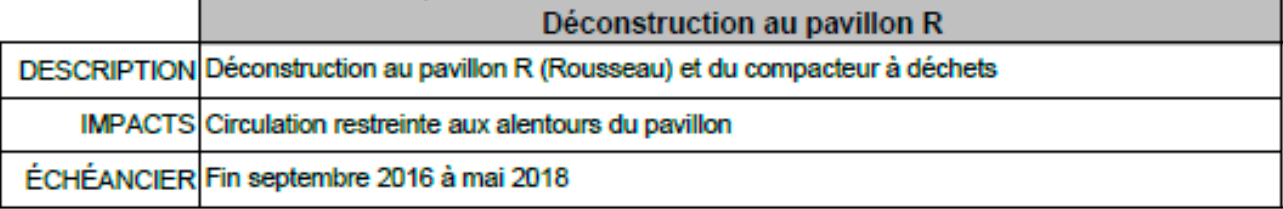

#### Plan de l'IUCPO-UL

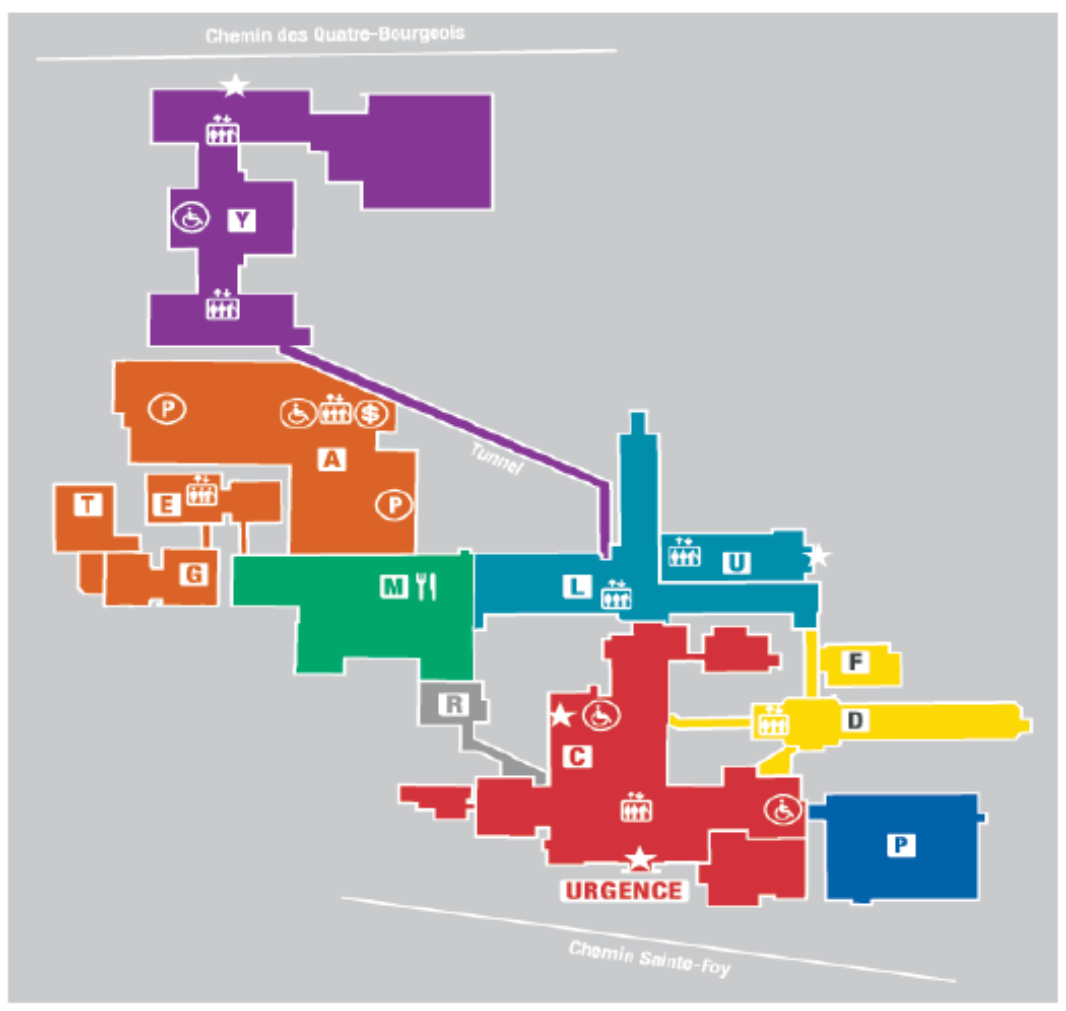

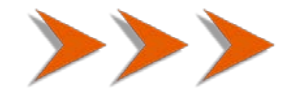

# **BABILLARD**

## **SAVIEZ-VOUS QUE?**

Bell Canada met à la disposition de la population le **Centre de services d'accessibilité** :

- Restriction physique (mobilité et dextérité)
- Troubles de la parole
- Déficience cognitive
- Troubles de la vue
- **Troubles auditifs**

Ces services peuvent s'avérer très utiles pour notre clientèle. Pour joindre par téléphone le Centre de services d'accessibilité de Bell Canada, composer 1 866 310-BELL (2355), et demander les services d'accessibilité.

#### Référence :

[https://www.bell.ca/Services\\_accessibilite](https://www.bell.ca/Services_accessibilite) ET [https://www.bell.ca/Services\\_accessibilite/Service\\_de\\_relais\\_Bell](https://www.bell.ca/Services_accessibilite/Service_de_relais_Bell)

#### *COMITÉ DE TRAVAIL DU PLAN D'ACTION À L'ÉGARD DES PERSONNES HANDICAPÉES*

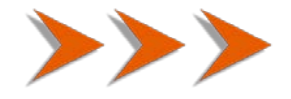

# *DANS 40 JOURS*

# **NOUVELLE MESSAGERIE ÉLECTRONIQUE** *MICROSOFT EXCHANGE ONLINE*

Le **29 janvier 2018**, le service de messagerie électronique actuel de l'Institut universitaire de cardiologie et de pneumologie de Québec ─ Université Laval (IUCPQ-UL) sera remplacé par *Microsoft Exchange Online*.

### **Lors de la migration**

- L'icône *Courrier Web Exchange online* apparaîtra sur votre bureau Windows.
- Votre adresse de messagerie ne sera pas changée. Vous recevrez un courriel personnalisé avec les étapes d'activation de votre nouvelle boîte *Exchange*.

#### **Contenu de votre boîte courriel**

- Vos courriels envoyés et reçus au cours des 90 derniers jours dans votre boîte actuelle seront archivés quotidiennement de façon automatique, avant la migration, afin que nous puissions procéder à leur transfert dans votre nouvelle boîte *Exchange*.
- Tout message envoyé à votre ancienne adresse sera réacheminé automatiquement dans votre nouvelle boîte *Exchange Online*.
- Votre nouvelle boîte vous offrira une capacité de 50 Go pour votre courriel courant et 50 Go additionnels pour votre courriel archivé. Nous vous rappelons toutefois qu'il est préférable d'enregistrer, puis de supprimer les pièces jointes de votre boîte courriel afin de ne pas alourdir celle-ci.
- Votre historique de messagerie (sur Lotus Notes) sera conservé dans votre ancien système pour une durée de 5 ans, en mode lecture seulement.

#### **Agenda et contacts**

• Votre calendrier des 90 derniers jours et des 12 prochains mois, incluant contacts et tâches, sera migré dans votre nouvelle boîte.

AVERTISSEMENT – Si vous avez une adresse de courriel du *Centre de recherche* de l'Institut, cette migration ne vous affectera pas.

Nous vous invitons à consulter le site [Migration Exchange Online](https://www.chudequebec.ca/nouveau-service-de-messagerie-electronique.aspx) où vous trouverez l'information concernant la migration de même que des guides et des capsules vidéo sur les fonctionnalités les plus utilisées de votre nouvelle boîte *Exchange*. Toutes les informations en lien avec ce projet se retrouvent également sur le site intranet de l'Institut sous l'onglet *Accueil » Soutien administratif » Systèmes d'information (SSI)*.

Nous vous remercions de votre collaboration.

*LA DIRECTION DES TECHNOLOGIES DE L'INFORMATION DU CHU DE QUÉBEC-UNIVERSITÉ LAVAL*

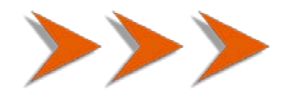

# **FERMETURE DE LA BOUTIQUE LA COCCINELLE POUR LA PÉRIODE DES FÊTES**

La boutique La Coccinelle sera fermée pour la période des Fêtes **Du 22 décembre 2017 au 2 janvier 2018 inclusivement**.

Nous profitons de l'occasion pour vous souhaiter une période des Fêtes remplie de beaux moments!

*L'ASSOCIATION DES BÉNÉVOLES*

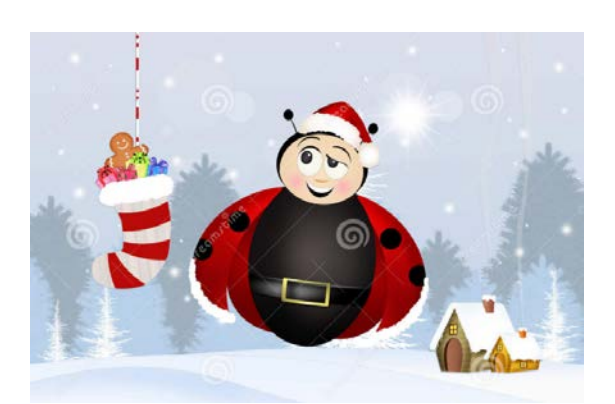

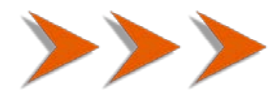

## **JE ME PROCURE UN OBJET PROMOTIONNEL DU CENTENAIRE!**

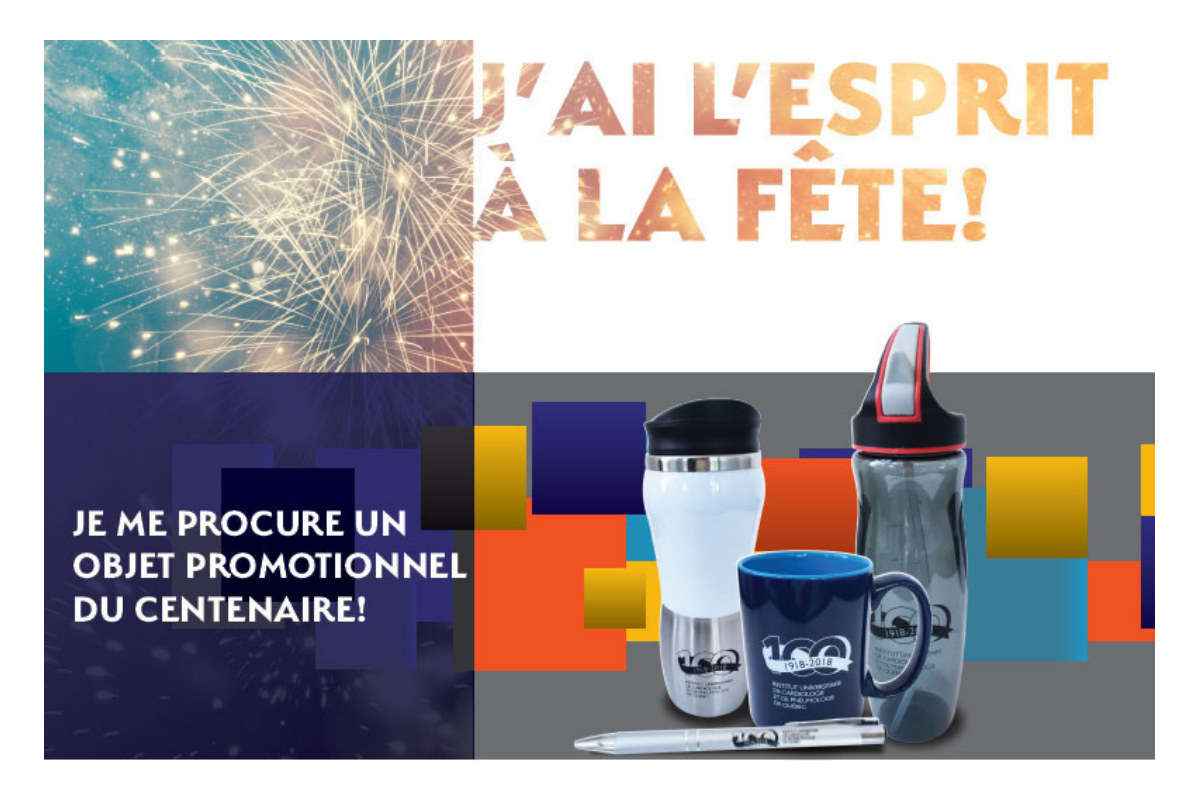

Vous pouvez commander en ligne : [www.formulaires.zone.coop/?page\\_id=2585](http://www.formulaires.zone.coop/?page_id=2585)

*L'ÉQUIPE DU COMITÉ ORGANISATEUR DES FÊTES DU CENTENAIRE*

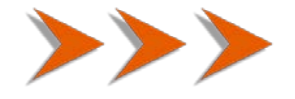

# **DU \*\*NOUVEAU\*\* DANS IRIS : INTERFACE INTÉGRÉE DE RÉSERVATION DES SYSTÈMES (SALLES DE RÉUNION ET VISIOCONFÉRENCES)**

La Direction des services techniques a fait dernièrement l'acquisition de **4 tables de style bistro (tables hautes 24''L x 42''H)** qui sont dorénavant disponibles pour vos événements dans le système de réservation IRIS. Pour les ajouter dans vos choix de location, vous devez les mettre dans vos critères en cochant : Matériel divers sous IUCPQ.

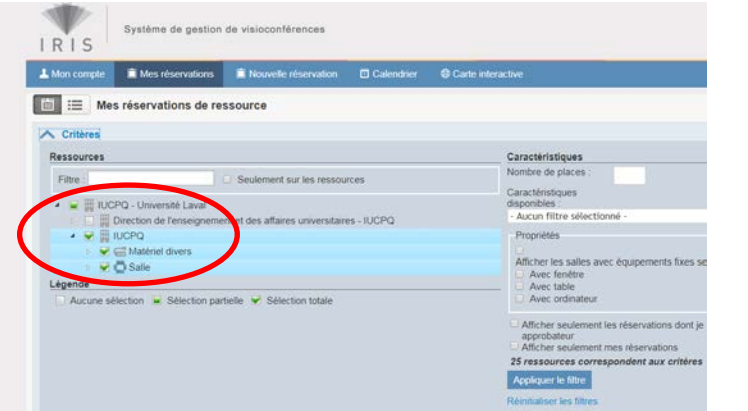

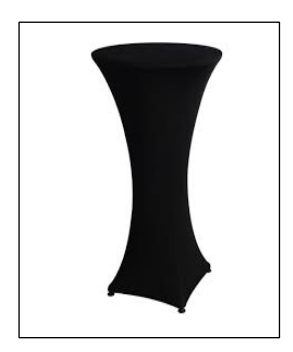

Les tables sont situées dans l'auditorium, et pour tout besoin particulier d'aménagement autre que dans l'auditorium, veuillez contacter l'équipe des réaménagements au **poste 2100**.

Les nappes en Spandex (noires ou blanches) sont gardées dans les locaux de la Direction des services techniques (Y2255). Vous devez contacter la direction au poste 5454 pour les obtenir.

Prendre note que **les nappes sont obligatoires** puisque des lumières *Led* (blanches et bleues) sont fixées sous les tables.

> Les bureaux de la DST sont ouverts du lundi au jeudi de 8 h à 16 heures, et le vendredi de 8 h à 12 heures.

En espérant que ces acquisitions agrémenteront vos événements!

*LA DIRECTION DES SERVICES TECHNIQUES*

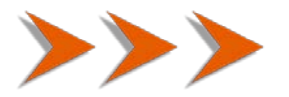

### **PRÉSENCE DE L'INSTITUT SUR LES RÉSEAUX SOCIAUX**

Page Facebook officielle de l'Institut : <https://www.facebook.com/IUCPQ.UL>

Groupe Facebook officiel de l'Institut : <https://www.facebook.com/groups/12145475431/>

Chaîne YouTube de l'Institut : <https://www.youtube.com/IUCPQ>

Twitter de l'Institut @IUCPQ <https://twitter.com/IUCPQ>

Page LinkedIn de l'Institut : <https://www.linkedin.com/company/iucpq>

Page Facebook de la Fondation IUCPQ : <https://www.facebook.com/FondationIUCPQ/>

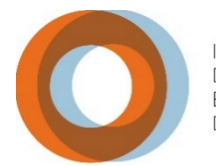

**INSTITUT UNIVERSITAIRE** DE CARDIOLOGIE ET DE PNEUMOLOGIE DE QUÉBEC

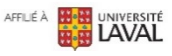

Communications et relations publiques, En collaboration avec l'ensemble des directions de l'Institut et de la Fondation

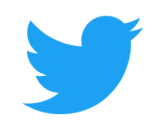

**Suivez-nous sur Twitter @IUCPQ**